Cisco Vpn Client [Connect](http://getdocs.ozracingcorp.com/to.php?q=Cisco Vpn Client Connect Setup Mac Os X 10.8) Setup Mac Os X 10.8 >[>>>CLICK](http://getdocs.ozracingcorp.com/to.php?q=Cisco Vpn Client Connect Setup Mac Os X 10.8) HERE<<<

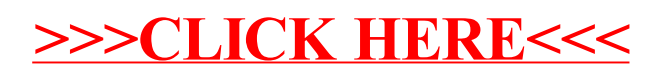